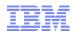

# IBM z Systems z13<sup>™</sup> and z13s<sup>™</sup> SMC-D / ISM Introduction: z/OS Overview

Jerry Stevens (sjerry@us.ibm.com)

March 16, 2016

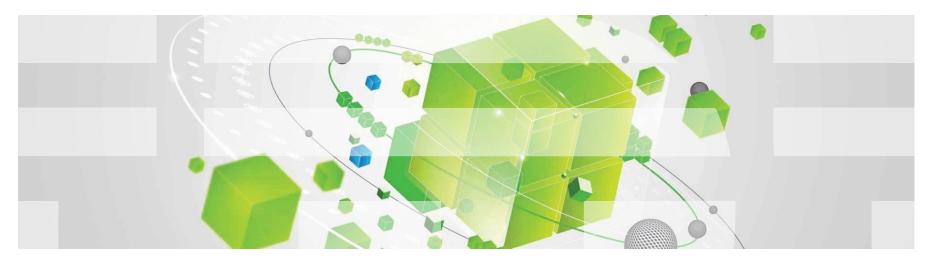

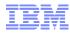

## IBM z Systems<sup>™</sup> z13 / z13s SMC-D and ISM Introduction: Topics

- 1. Brief review of SMC-R
- 2. Shared Memory Communications Direct Memory Access (SMC-D):
  - Introduction: SMC-D: Summary of SMC-D and ISM functions
  - Objectives / Value of SMC-D and ISM (performance overview)
- 3. IBM z System z13 Internal Shared Memory (ISM) virtual PCI function
- 4. Getting started: Setup requirements for enabling SMC-D:
  - z13<sup>™</sup> / z13s<sup>™</sup> system firmware and software requirements
  - ISM System definitions (defining FIDs in HCD)
  - z/OS Communications Server configuration requirements (enabling SMC-D)
  - IP connectivity and VLANs
- 5. Testing / verification / feedback of SMC-D (scenarios)
- 6. SMC Applicability Tool (SMC-AT)

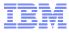

Topic 1. Review of SMC-R

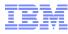

#### Review: RDMA (Remote Direct Memory Access) Technology Overview

Key attributes of RDMA

- Enables a host to read or write directly from/to a remote host's memory *without* involving the remote host's CPU
  - By registering specific memory for RDMA partner use
  - Interrupts *still required* for notification (i.e. CPU cycles are not completely eliminated)
- Reduced networking stack overhead by using streamlined, low level, RMDA interfaces
  - Low level APIs such as uDAPL, MPI or RDMA verbs allow optimized exploitation
    - > For applications/middleware willing to exploit these interfaces
- Key requirements:
  - A reliable "lossless" network fabric (LAN for layer 2 data center network distance)
  - An RDMA capable NIC (RNIC) and RDMA capable switched fabric (switches)<sup>1</sup>

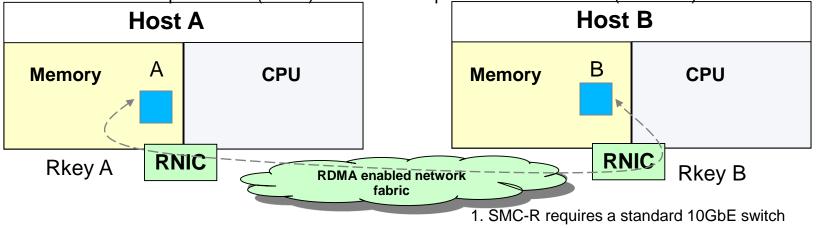

## Review: Shared Memory Communications over RDMA (SMC-R)

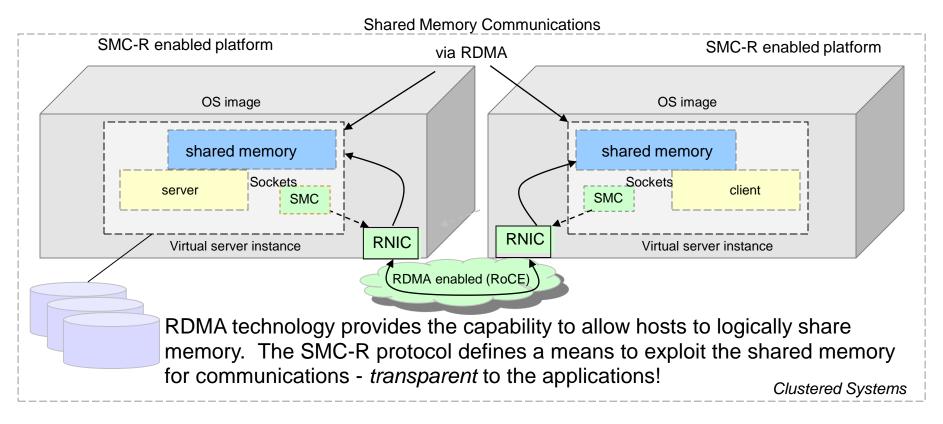

SMC-R is an *open* sockets over RDMA protocol that provides transparent exploitation of RDMA (for TCP based applications) while preserving key functions and qualities of service from the TCP/IP ecosystem that enterprise level servers/network depend on! Draft IETF RFC for SMC-R:

http://www.rfc-editor.org/rfc/rfc7609.txt

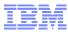

## Review: Dynamic Transition from TCP to SMC-R

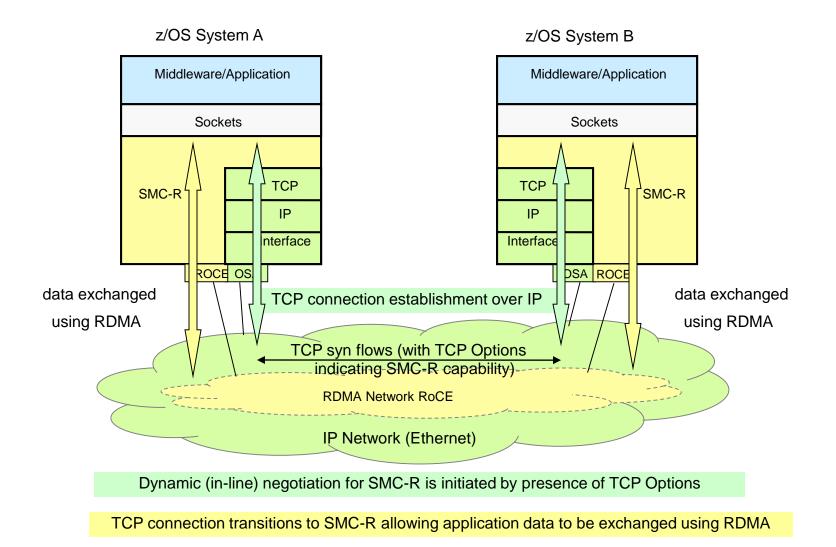

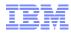

## Review: z/OS SMC-R Performance Relative to TCP (OSA Ex4 10Gb)

Request Response Workload with different payload. SMC-R provides significantly better performance compared to TCP (OSA Exp4 10Gb).

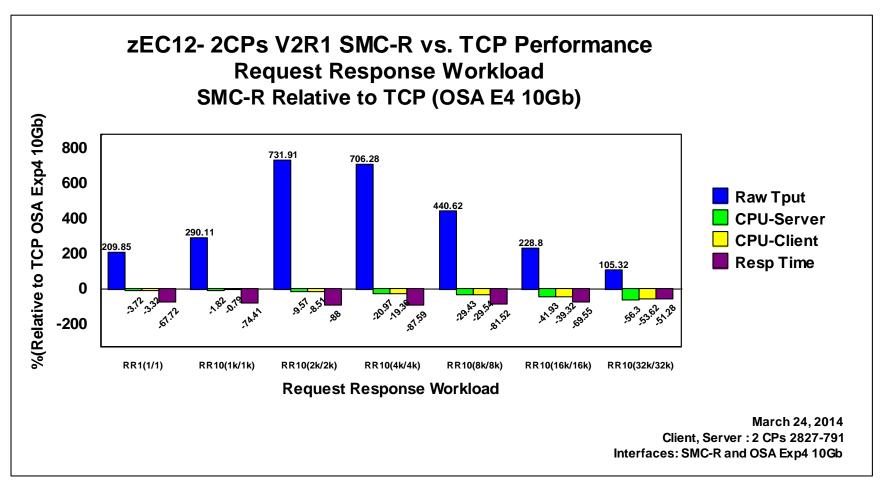

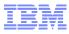

## SMC-R Key Attributes - Summary

- Optimized Network Performance (leveraging RDMA technology)
- Transparent to (TCP socket based) application software
- Leverages existing Ethernet infrastructure (RoCE)
- Preserves existing network security model
- Resiliency (dynamic failover to redundant hardware)
- ✓ Transparent to Load Balancers
- Preserves existing IP topology and network administrative and operational model

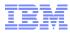

## Topic 2. Shared Memory Communications – Direct Memory Access (SMC-D Introduction)

## IBM

# Shared Memory Communications-Direct Memory Access (SMC-D) over Internal Shared Memory (ISM)

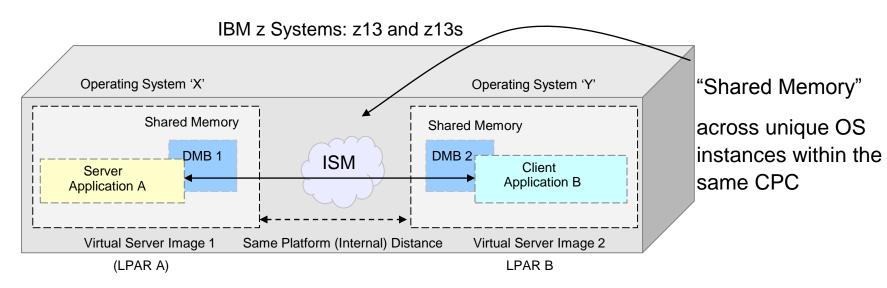

SMC-D (over ISM) extends the value of the Shared Memory Communications architecture by enabling SMC for direct LPAR to LPAR communications. SMC-D is very similar to SMC-R (over RoCE) extending the benefits of SMC-R to same CPC operating system instances without requiring physical resources (RoCE adapters, PCI bandwidth, NIC ports, I/O slots, network resources, 10GbE switches etc.).

Note 1. The performance benefits of SMC-R (cross CPC) and HiperSockets (within CPC) are similar to each other. SMC-D / ISM provides significantly improved performance benefits above both within the CPC. Reference performance information: http://www-01.ibm.com/software/network/commserver/SMCR/

## SMC-D over ISM: Internal Shared Memory vPCI Function with ISM VCHIDs

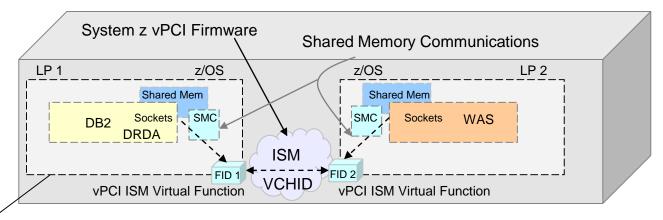

IBM z Systems: z13 and z13s

The Shared Memory Communications-Direct Memory Access (SMC-D) protocol can significantly optimize intra-CPC Operating Systems communications – transparent to socket applications!

- Tightly couples socket API communications / memory within the CPC.
- Eliminates TCP/IP processing in the data path.
- ISM is a z System firmware solution (leveraging existing OS virtual memory and does require additional hardware).

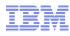

# Shared Memory Communications within the enterprise data center (RoCE) and within System z (ISM)

Clustered Systems: Example: Local and Remote access to DB2 from WAS (JDBC using DRDA)

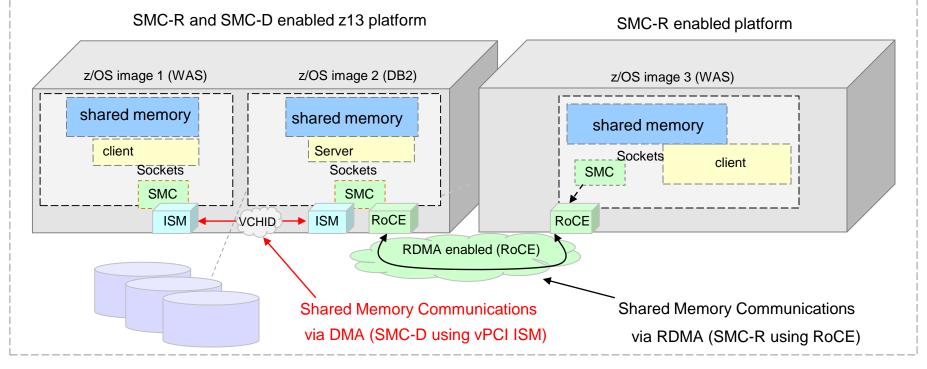

Both forms of SMC can be used concurrently combining to provide a highly optimized solution.

Shared Memory Communications: via System z PCI architecture:

- 1. RDMA (SMC-R for cross platforms via RoCE)
- 2. DMA (SMC-D for same CPC via ISM)

Note. To better understand the IP connectivity shown in this example see chart  $\underline{35}$ .

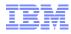

## SMC-D Performance Benefits and Value (Performance Overview)

- The value of the next generation of highly optimized internal CPC communications is about providing significantly improved network performance<sup>1</sup> using tightly coupled socket API communications / memory within the CPC without additional hardware
- Network improvement attributes are typically described as latency, throughput, CPU cost and scalability. Improvements in network performance can potentially improve (increase) application workload transaction rates while reducing CPU cost.
- The network latency characteristics provided by SMC-D are compelling:
  - network latency is typically expressed as "network round trip time." This latency attribute can translate to an improved overall application transaction rate for z/OS to z/OS workloads.
  - Workloads that are network intensive and transaction oriented (sometimes described as "request/response" workloads) -- that require multiple and even hundreds of network ("client/server") flows to complete a single transaction will realize the most benefit.

<sup>1.</sup> Refer to SMC-R website (URL in backup) for SMC-D detailed performance information (additional benchmarks to be added)

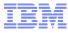

## HiperSockets Comparison

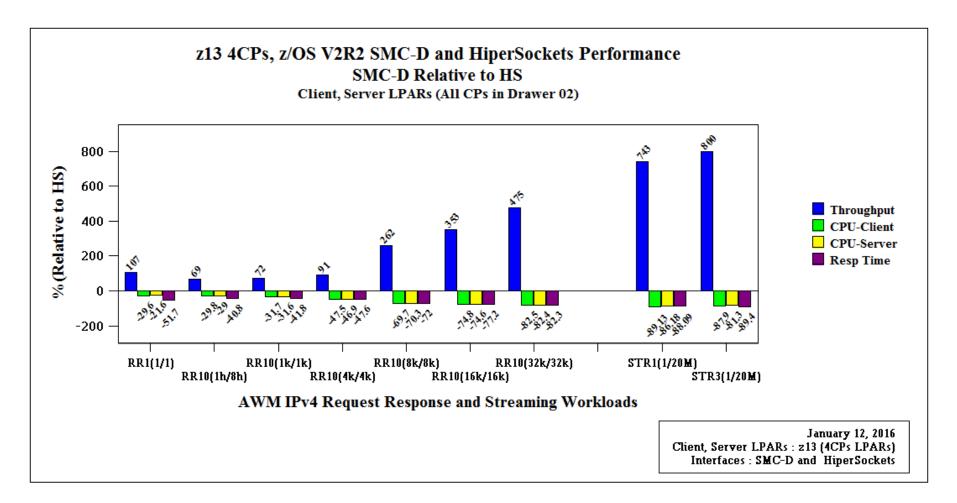

## Up to 9x the throughput! See breakout summary on next chart.

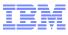

## SMC-D / ISM to HiperSockets Summary Highlights

- Request/Response Summary for Workloads with 1k/1k 4k/4k Payloads:
  - Latency: Up to 48% reduction in latency
  - Throughput: Up to 91% increase in throughput
  - CPU cost: Up to 47% reduction in network related CPU cost
- Request/Response Summary for Workloads with 8k/8k 32k/32k Payloads:
  - Latency: Up to 82% reduction in latency
  - Throughput: Up to 475% (~6x) increase in throughput
  - CPU cost: Up to 82% reduction in network related CPU cost
- Streaming Workload:
  - Latency: Up to 89% reduction in latency
  - Throughput: Up to 800% (~9x) increase in throughput
  - CPU cost: Up to 89% reduction in network related CPU cost

IBM

## **OSA** Comparison

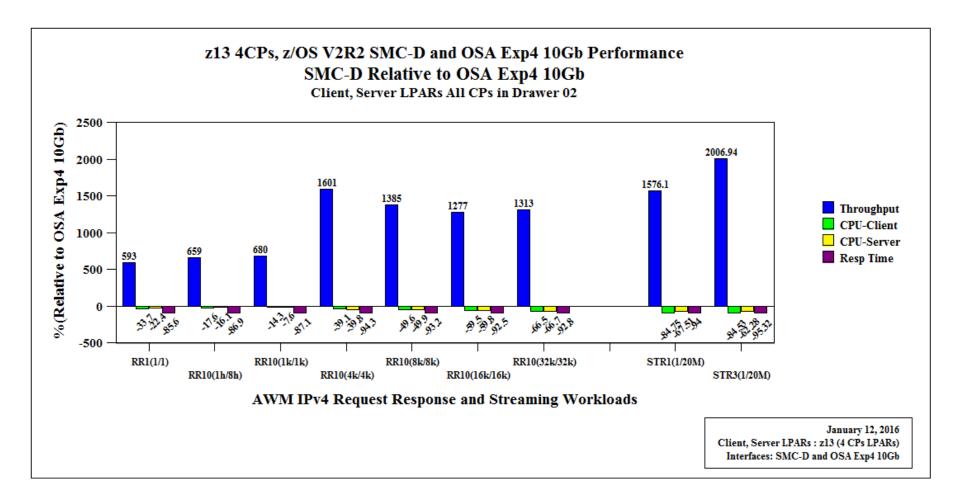

Up to 21x the throughput! See breakout summary on next chart.

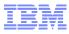

## SMC-D / ISM to OSA Summary Highlights

- Request/Response Summary for Workloads with 1k/1k 4k/4k Payloads:
  - Latency: Up to 94% reduction in latency
  - Throughput: Up to 1601% (~17x) increase in throughput
  - -CPU cost: Up to 40% reduction in network related CPU cost
- Request/Response Summary for Workloads with 8k/8k 32k/32k Payloads:
  - Latency: Up to 93% reduction in latency
  - Throughput: Up to 1313% (~14x) increase in throughput
  - CPU cost: Up to 67% reduction in network related CPU cost
- Streaming Workload:
  - Latency: Up to 95% reduction in latency
  - Throughput: Up to 2001% (~21x) increase in throughput
  - CPU cost: Up to 85% reduction in network related CPU cost
- FTP:
  - For Binary Get and Put:
    - Up to 58% lower (receive side) CPU cost and
    - Up to 26% lower (send side) CPU cost and equivalent throughput

## Shared Memory Communications architecture Faster communications that preserve TCP/IP qualities of service

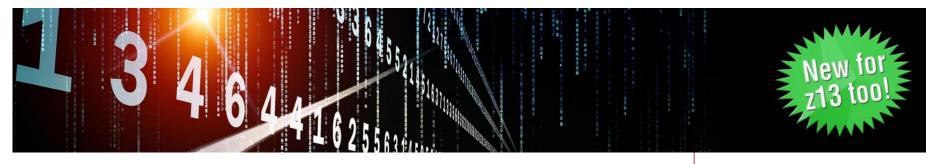

 Shared Memory Communications – Direct Memory Access (SMC-D) optimizes z/OS for improved performance in 'within-the-box' communications versus standard TCP/IP over HiperSockets or Open System Adapter

#### **Typical Client Use Cases:**

- Valuable for multi-tiered work co-located onto a single z Systems server without requiring extra hardware
- Any z/OS TCP sockets based workload can seamlessly use SMC-D without requiring any application changes

SMC Applicability Tool (SMCAT) is available to assist in gaining additional insight into the applicability of SMC-D (and SMC-R) for your environment

Up to **61%** CPU savings for FTP file transfers across z/OS systems versus HiperSockets\*

Up to **9x** improvement in throughput with more than a **88%** decrease in CPU consumption and a **90%** decrease in response time for streaming workloads versus using HiperSockets\*

Up to **91%** improvement in throughput and up to **48%** improvement in response time for interactive workloads versus using HiperSockets\*

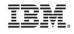

## Shared Memory Communications architecture Faster communications that preserve TCP/IP qualities of service

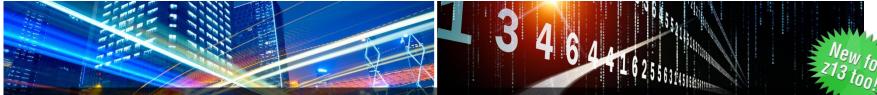

Memory-to-memory communications using high speed protocols and direct memory placement of data for faster communications

#### Shared Memory Communications Remote Direct Memory Access (SMC-R)

•Use the RoCE Express hardware feature to enable shared memory communications between two servers

•Up to 50% CPU savings for FTP file transfers across z/OS systems versus standard TCP/IP \*

• z/OS V2.2 Communications Server now automatically selects between TCP/IP and RoCE

#### Shared Memory Communications Direct Memory Access (SMC-D)

 Use firmware-based Internal Shared Memory to optimize inter-system operating system communications LPAR to LPAR

•Valuable for multi-tiered work co-located onto a single z Systems server without requiring extra hardware

•Up to 61% CPU savings for FTP file transfers across z/OS systems versus HiperSockets \*\*

Any z/OS TCP sockets-based workload can **seamlessly** use SMC-R or SMC-D without application changes SMC Applicability Tool (SMCAT) helps assess benefit of SMC-R and SMC-D for your environment Connection level security is preserved with SMC-R and SMC-D

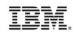

\* Based on internal IBM benchmarks in a controlled environment using z/OS V2R1 Communications Server FTP client and FTP server, transferring a 1.2GB binary file using SMC-R (10GbE RoCE Express feature) vs. standard TCP/IP (10GbE OSA Express4 feature). The actual CPU savings any user will experience may vary.
\*\* All performance information was determined in a controlled environment. Actual results may vary. Performance information is provided "AS IS" and no warranties or guarantees are expressed or implied by IBM.

## SMC-D and ISM (vPCI) Overall Value Points

Provides **Highly optimized:** improved throughput, reduced latency and CPU cost for intra-CPC communications along with:

- Provides the same list of key SMC-R value points:
  - Transparent to socket applications, no IP topology changes, preserves connection level security, VLAN isolation, transparent with load balancers, etc.
- ...without requiring hardware (adapters, card slots, switches, PCI infrastructure, fabric management, etc.)... cost savings
- Provides superior resiliency / High Availability (no hardware failures)
- Provides high scalability, bandwidth and virtualization (i.e. 8k virtual functions)
- Preserves security (connection level security + secure internal communications)
- Preserves value of z Systems co-location of workloads (e.g. highly optimized internal communications)
- Enabled in z/OS with a single TCP/IP profile keyword <sup>1</sup>

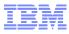

# Topic 3. IBM System z13<sup>™</sup> Internal Shared Memory (ISM) (ISM Introduction)

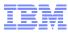

### IBM z Systems<sup>™</sup> z13<sup>™</sup> and z13s<sup>™</sup> SMC-D with ISM Introduction

#### **Description**

- The IBM z13 and z13s introduces Internal Shared Memory (ISM) virtual PCI function. ISM is a virtual PCI network adapter that enables direct access to shared virtual memory providing a highly optimized network interconnect for z Systems intra-CPC communications.
- ISM is supported by z/VM 6.3 (PTF) with pass thru guest support.
- IBM z/OS V2R2 (PTF) introduces the capability to exploit ISM with Shared Memory Communications-Direct Memory Access (SMC-D).
- For more information on new z13<sup>™</sup> and z13s<sup>™</sup>

http://www-03.ibm.com/systems/z/announcement.html

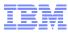

## Introduction: IBM System z13 / z13s Internal Shared Memory (ISM) virtual PCI Function

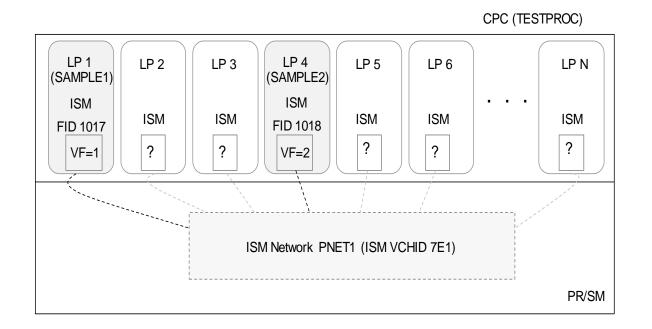

FUNCTION FID=1017,PCHID=7E1,VF=1,PART=((SAMPLE1),(SAMPLE1,SAMPLE2)),PNETID=(PNET1),TYPE=ISM FUNCTION FID=1018,PCHID=7E1,VF=2,PART=((SAMPLE2),(SAMPLE1,SAMPLE2)),PNETID=(PNET1),TYPE=ISM

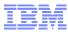

## Internal Shared Memory (ISM) Overview

- ISM enables the ability for Operating Systems (LPARs) to share virtual memory (similar to RDMA)
- New "Internal Shared Memory" (ISM) VCHID Type (ISM VCHID concepts are similar to IQD (HiperSockets) VCHID)
- ISM is based on existing z System's PCI architecture (i.e. virtual PCI Function / adapter)
- Introduces a new PCI Function type (ISM virtual PCI function)
- System admin / configuration / operations follows the same process (HCD/IOCDS) as existing PCI functions (e.g. RoCE Express, zEDC Express, etc.)
- ISM supports Dynamic I/O
- Supported by z/VM when z/OS is a guest on z/VM (PCI device support)
- Enables highly optimized next generation intra-CPC communications (SMC-D) continued...

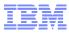

## Internal Shared Memory (ISM) Overview (part 2)

- Provides adapter virtualization (Virtual Functions) with high scalability:
  - 32 ISM VCHIDs per CPC (each VCHID represents a unique internal shared memory network each with a unique Physical Network ID)
  - 255 VFs per VCHID (8k VFs per CPC) (i.e. the maximum no. of virtual servers that can communicate over the same ISM VCHID is 255)
- Each ISM VCHID represents a unique (isolated) internal network, each having a unique Physical Network ID (PNet IDs are configured in HCD/IOCDS)
- ISM VCHIDs support VLANs (i.e. can be sub-divided into VLANs)
- ISM provides a GID ("Global ID" internally generated by firmware) that corresponds with each ISM FID. The GID is used to locate / address a host on an ISM network (VCHID)
- MACs (VMACs), MTU, physical ports<sup>1</sup> and Frame size are all N/A
- ISM is supported by z/VM (for passthru guest access to support the new PCI function)

Note 1. ISM VCHIDs provide support for a single logical port (also see PNet ID topic)

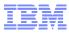

Topic 4. Getting Started: Install / Configure / Enable: ISM and SMC-D Enablement Overview

Four steps:

- 1. Upgrade System z (firmware)
- 2. Install required software
- 3. Define ISM FIDs with PNet ID (HCD definitions)
- 4. Enable SMCD (TCP/IP profile)

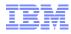

## Steps 1 and 2: ISM System z13 and z/OS SMC-D Requirements

- 1. IBM z Systems: z13 (driver level 27 (GA2)) or z13s
- 2. z/OS software (PTF) requirements:
  - 1. CommServer VTAM: OA48411 UA80711
  - 2. CommServer TCP/IP: PI45028 UI35411
  - **3**. z/OS (IOS): OA47913 UA80812
  - 4. HCD: OA46010
  - 5. IOCP: OA47938 UA90986
  - 6. HCM: IO23612
  - 7. RMF: OA49113 UA80445

Note. For a complete / current list of PTFs refer to the PSP bucket.

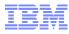

## Step 3. HCD - Defining ISM in HCD

- ISM is defined as a PCI device. VCHIDs and FIDs / VFs must be defined in HCD (or IOCDS)
  - A VCHID represents a virtual PCI Adapter, which also represents a unique (isolated) internal network
  - FIDs/VFs are assigned to LPARs as reconfigurable PCI functions
  - FIDs that are defined to the same VCHID are eligible to communicate with each other
- Some examples of Service Element (SE) panels are included in the backup (page 67)
- HCD Change processor steps are shown in backup (required before you can define ISM)
- HCD (and IOCDS) samples of ISM definition and a corresponding HCD IQD sample definition (with PNet ID) follow.

## Associating ISM with your IP Network devices (OSA or HS)

- ISM Functions must also be associated with another Channel (CHID), either:
  - 1. IQD (a single IQD / HiperSockets) channel or...
  - 2. OSD channels A single **ISM VCHID can not be associated with both** (IQD and OSD)
- The association of an ISM VCHID (Function IDs) to the channel(s) is created by defining (HCD) matching Physical Network IDs (PNet IDs)
- The channel devices (OSD or IQD) provide IP connectivity and are associated with ISM based on having matching PNet IDs
- ISM (like IQD) supports a single PNet ID per ISM VCHID (a single "logical port")
- PNet IDs are dynamically discovered by z/OS (from HCD config)

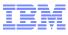

## Associating ISM with your IP Network devices (part 2)

- ISM PNet IDs must:
  - be unique among other ISM VCHIDs for this System
  - match a corresponding IQD VCHID or OSD Channel(s)
- Additional PNet ID information is illustrated in the following charts:
  - "IP Connectivity" (topology) examples (concepts) of matching PNet IDs
  - New PNet ID Netstat displays

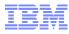

## ISM Configuration Example (see the following HCD charts)

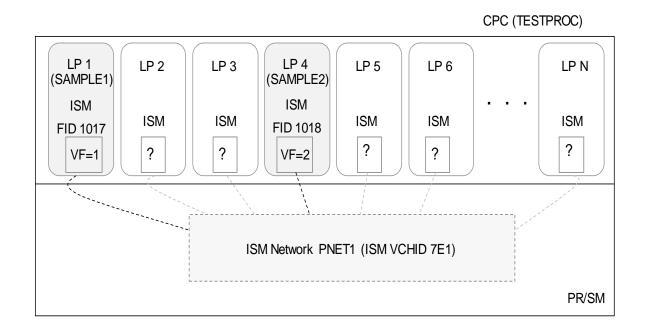

FUNCTION FID=1017,PCHID=7E1,VF=1,PART=((SAMPLE1),(SAMPLE1,SAMPLE2)),PNETID=(PNET1),TYPE=ISM FUNCTION FID=1018,PCHID=7E1,VF=2,PART=((SAMPLE2),(SAMPLE1,SAMPLE2)),PNETID=(PNET1),TYPE=ISM

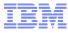

## Add PCIe Function

Define the ISM function:

- 1. action f on processor to see the PCIe function list
- 2. action add on function list (PF11 or line command add like) Note the ISM VCHID 7E1

```
Add PCIe Function
Specify or revise the following values.
Processor ID . . . : TESTPROC testprocessor
Function ID . . . . . . 1017
Type . . . . . . . . . ISM
                                     +
CHID . . . . . . . . . . . . 7E1 +
Virtual Function ID . . 1 +
Description . . . . . test scenario
```

Press Enter

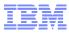

## Add/Modify ISM PNet ID

| Add/Modify Physical Network IDs                                                                                                    |  |  |  |  |  |  |
|----------------------------------------------------------------------------------------------------|--|--|--|--|--|--|
| If the CHID is associated to one or more physical<br>networks, specify each<br>physical network ID corresponding to each<br>applicable physical port. |  |  |  |  |  |  |
| Physical network ID 1 PNET1                                                                                                    |  |  |  |  |  |  |
| Physical network ID 2                                                                                                    |  |  |  |  |  |  |
| Physical network ID 3                                                                                                    |  |  |  |  |  |  |
| Physical network ID 4                                                                                                    |  |  |  |  |  |  |
|                                                                                                    |  |  |  |  |  |  |
|                                                                                                    |  |  |  |  |  |  |

Press Enter

PNet ID Notes.

- 1. ISM supports a single PNet ID per ISM VCHID
- 2. ISM PNet IDs must be unique among other ISM VCHIDs for this System
- 3. ISM PNet IDs must match a corresponding IQD VCHID or OSD Channel(s)

## **Define Access List**

Allows access to this ISM Function (FID) from specific partitions.

| / |                    |                    |              |              |                    |              |  |  |
|---|--------------------|--------------------|--------------|--------------|--------------------|--------------|--|--|
|   | Define Access List |                    |              |              |                    |              |  |  |
|   | Command ==         | ==>                |              |              | Row<br>Scroll ===> | 1 Of<br>HALF |  |  |
|   | Select one         | e or more p        | artitions fo | or inclusion | in the access      | list.        |  |  |
|   | Function I         | D                  | : 1017       |              |                    |              |  |  |
|   | / CSS ID E         | Partition N        | ame Numbe:   | r Usage Desc | ription            |              |  |  |
|   | ,                  | SAMPLE1<br>SAMPLE2 | 6<br>8       | OS<br>OS     |                    |              |  |  |

Press Enter

Note. The selected partition (SAMPLE1 in this example) must also be in the Access List for the corresponding IQD or OSD Channel

#### Define HiperSockets (IQD) Channel (to be associated with ISM VCHID)

```
Add Channel Path
Specify or revise the following values.
Processor ID . . . : TESTPROC testprocessor
Configuration mode . : LPAR
Channel Subsystem ID : 0
Channel path ID . . . . 11 +
                                        Channel ID
7E0 +
Number of CHPIDs . . . 1
Channel path type . . . IQD
                             +
Operation mode . . . . SHR +
Managed . . . . . . No (Yes or No) I/O Cluster
Description . . . . . sample IQD
Specify the following values only if connected to a
switch:
Dynamic entry switch ID + (00 - FF)
Entry switch ID . . . . +
Entry port . . . . . . +
```

Press Enter

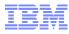

### **Define IQD Parameters**

Specify IQD Channel Parameters Specify or revise the values below. Maximum frame size in KB . . . . . 16 + IQD function . . . . . . . . . . 1 1. Basic HiperSockets (IQDX) 2. IEDN Access (IQDX) 3. External Bridge Physical network ID . . . . . . PNET1\_\_\_\_\_

Press Enter

## **Define IQD Access List**

```
Define Access List
Row 1 of
Command ===>
Scroll ===> HAL
 Select one or more partitions for inclusion in the access
list.
 Channel subsystem ID : 0
Channel path ID . . : 11 Channel path type . : IQD
 Operation mode . . . : DED
                              Number of CHPIDs . . : 1
 / CSS ID Partition Name
                          Number Usage Description
 / 0
         SAMPLE1
                           6
                                  OS
                           8
 / 0
         SAMPLE2
                                  OS
```

Press Enter

Enter on the candidate list as well, and you are back on the chpid list.

Press F3 twice to go back to the processor list

Result: Chpid 11 on PCHID 7E0 is now defined and has partition SAMPLE1 and SAMPLE2 of CSS 0 in its access list. PNETID is PNET1

## z/OS CommServer Exploitation of Internal Shared Memory (ISM)

- ISM enables Shared Memory Communications-Direct Memory Access (SMC-D)
- Once the ISM HCD configuration is complete, SMC-D can be enabled in z/OS with a single TCP/IP parameter (GLOBALCONFIG SMCD).
- Notes:
  - ISM FIDs are not defined in the TCP/IP profile. ISM FIDs must be Configured On to z/OS and then the FIDs are dynamically discovered by TCP/IP.
  - An OS can be enabled for both SMC-R and SMC-D. SMC-D is used when both peers are within the same CPC (and using the ISM VCHID and VLAN).
  - ISM FIDs (VCHIDs) must be associated with an IP network. The association is accomplished by defining matching PNet IDs (e.g. HS and ISM). Notes:
    - Your OSA (or IQD channel) must have a PNet ID defined (and must match your ISM FID)
    - The OSA or IQD INTERFACE statement must have IPSubnet defined
  - Host virtual memory is managed by each OS (similar to SMC-R, logically shared memory) following existing z System's PCI I/O translation architecture (i.e. only minor changes required for z/VM guests). There are no required configuration changes.

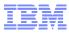

## Step 4. TCPIP Profile GlobalConfig SMCD

- SMCD parameter on GLOBALCONFIG (similar to SMCR)
- Single Keyword! SMCD is the only required setting to enable SMC-D
- Key difference from SMCR parameter: ISM PFIDs are not defined in TCPIP (ISM FIDs are auto discovered based on matching PNETID associated with the OSD or HiperSockets)

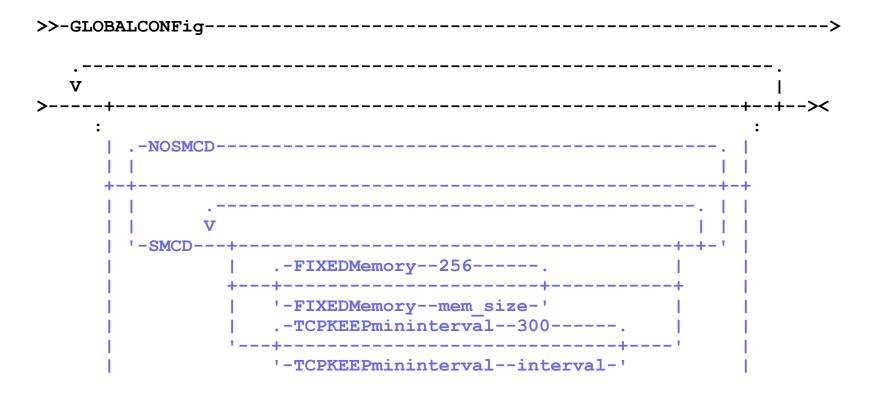

## Dynamic Transition from TCP to SMC-D – (HiperSockets IP Network)

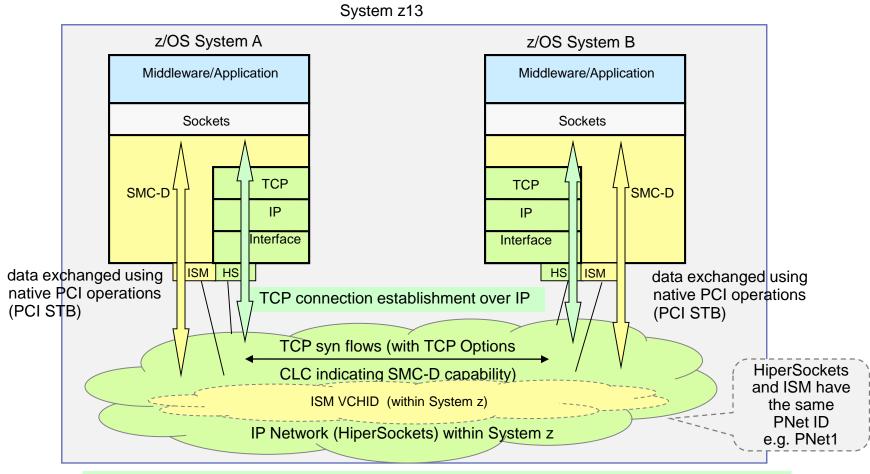

Dynamic (in-line) negotiation for SMC-D is initiated by presence of TCP Options

TCP connection transitions to SMC-D allowing application data to be exchanged using Direct Memory Access (LPAR to LPAR)

## Dynamic Transition from TCP to SMC-D (OSA/LAN IP network)

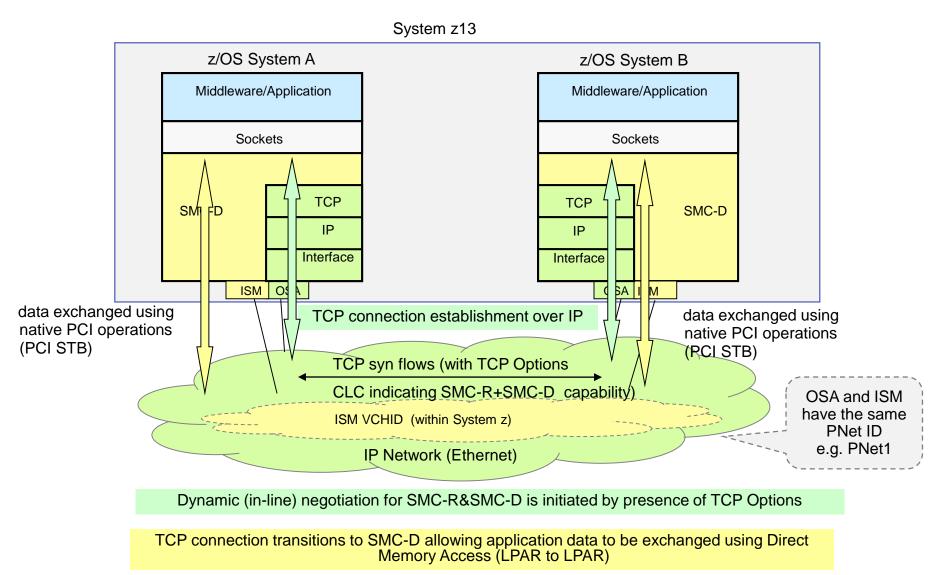

## OSA/LAN IP network with SMC-D and SMC-R

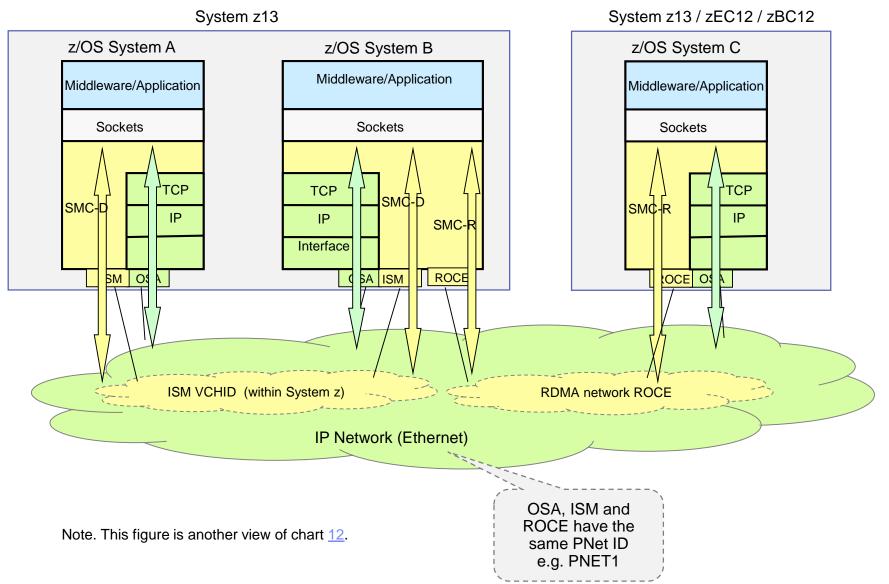

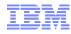

## Multiple IP Subnets are not Supported by SMC (SMC-R or SMC-D)!

## Peers must have direct connectivity over the same IP subnet to exploit SMC-R or SMC-D

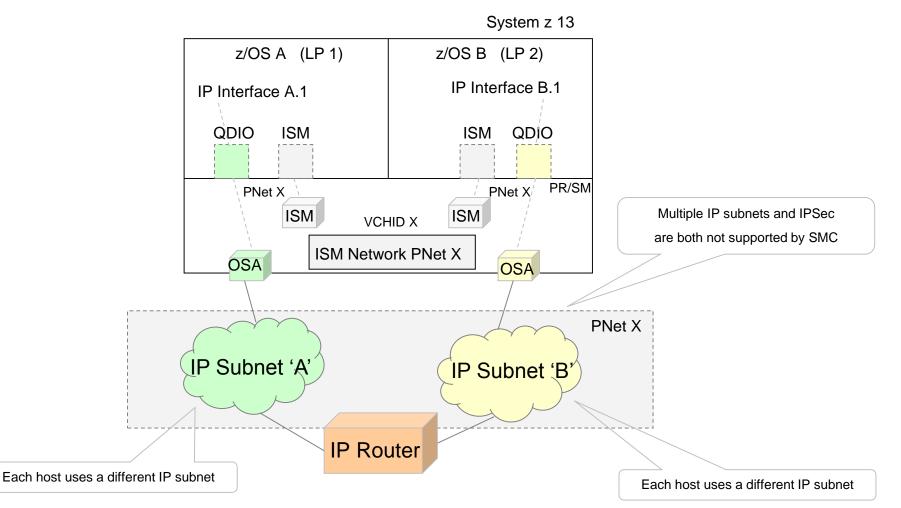

© 2016 IBM Corporation

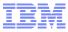

**ISM VLAN Overview** 

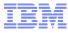

## ISM VCHID = Internal (ISM) Network (based on PNet ID)

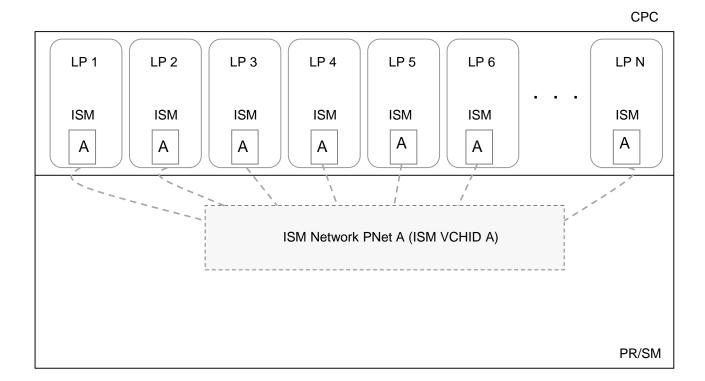

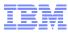

## Subdividing ISM VCHIDs with VLANs (Isolating Workloads)

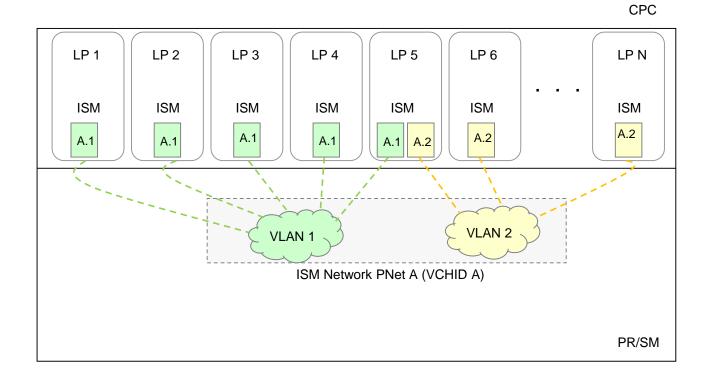

#### In z/OS ISM VLAN definitions are inherited from the associated IP interface

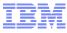

## Isolating workloads with multiple VCHIDs and VLANs

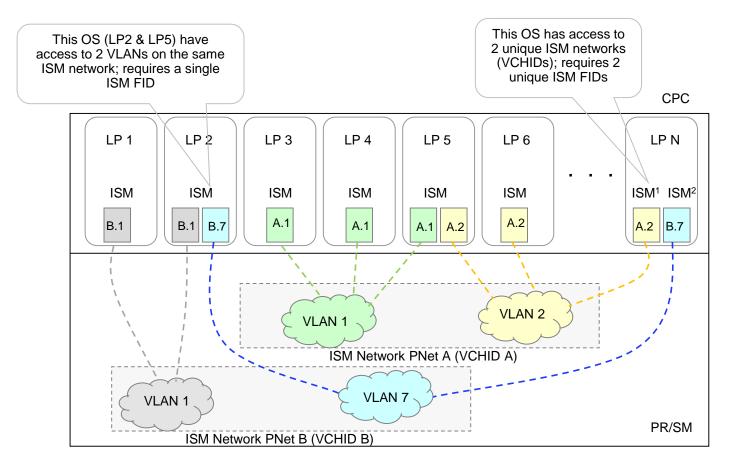

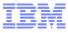

Topic 5. Verification of ISM Usage

## D PCIE (PFIDs that are in use)

#### Display PCIE shows the ISM PFIDs that are now allocated to VTAM (ALLC):

#### D PCIE

| IQP022I 12.14.22 DISPLAY PCIE 691 |           |            |       |      |
|-----------------------------------|-----------|------------|-------|------|
| PCIE 0010 ACTIVE                  |           |            |       |      |
| PFID DEVICE TYPE NAME             | STATUS AS | ID JOBNAME | PCHID | VFN  |
| 00000005 10GbE RoCE Express       | ALLC 00   | 38 VTAMCS  | 0100  | 0005 |
| 0000001 10GbE RoCE Express        | ALLC 00   | 38 VTAMCS  | 0184  | 0001 |
| 00000500 ISM                      | ALLC 00   | 38 VTAMCS  | 07E0  | 0001 |
| 00000501 ISM                      | ALLC 00   | 38 VTAMCS  | 07E0  | 0002 |
| 00000502 ISM                      | CNFG      |            | 07E0  | 0003 |
| 00000503 ISM                      | CNFG      |            | 07E0  | 0004 |
| 00000504 ISM                      | CNFG      |            | 07E0  | 0005 |
| 00000600 ISM                      | ALLC 00   | 38 VTAMCS  | 07E1  | 0001 |
| 00000601 ISM                      | ALLC 00   | 38 VTAMCS  | 07E1  | 0002 |
| 00000602 ISM                      | CNFG      |            | 07E1  | 0003 |
| 00000603 ISM                      | CNFG      |            | 07E1  | 0004 |
| 00000604 ISM                      | CNFG      |            | 07E1  | 0005 |

Note. If you display a specific FID additional detail is provided including the configured PNET ID value.

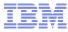

## **Displaying the Configured PNet IDs for Channel Devices**

#### **OSD CHPID:**

d m=chp(16)IEE174I 11.20.44 DISPLAY M 612 CHPID 16: TYPE=11, DESC=OSA DIRECT EXPRESS, ONLINE DEVICE STATUS FOR CHANNEL PATH 16 0 1 2 3 4 5 6 8 7 АВСD 9 E F 0096 + + + + + + + + ++ + + SWITCH DEVICE NUMBER = NONE PHYSICAL CHANNEL TD = 01C0**PNETID** 1 = P1+ ONLINE @ PATH NOT VALIDATED - OFFLINE . DOES NOT EXIST \* PHYSICALLY ONLINE \$ PATH NOT OPERATIONAL

#### **IQD CHPID:**

d m=chp(21)TEE174T 11.21.19 DISPLAY M 615 CHPID 21: TYPE=24, DESC=INTERNAL QUEUED DIRECT COMM, ONLINE DEVICE STATUS FOR CHANNEL PATH 21 0 1 2 3 4 6 5 78 9 A B C D E F +SWITCH DEVICE NUMBER = NONE ATTRIBUTES = MFS (24 KB)PNETID = P2@ PATH NOT VALIDATED - OFFLINE . DOES NOT EXIST + ONLINE \* PHYSICALLY ONLINE \$ PATH NOT OPERATIONAL

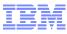

## Displaying the Configured PNet IDs for PCI Devices

#### **RoCE PFID:**

d pcie,pfid=5 IQP024I 11.22.20 DISPLAY PCIE 618 0010 ACTIVE PCIE PFID DEVICE TYPE NAME STATUS ASID JOBNAME VFN CHID 00000005 10GbE RoCE Express 0100 0005 CNFG CLIENT ASIDS: NONE PNetID 1: P1 PNetID 2: P1

#### **ISM PFID:**

d pcie,pfid=500 IQP024I 11.22.30 DISPLAY PCIE 621 PCIE 0010 ACTIVE DEVICE TYPE NAME PFID STATUS ASID JOBNAME CHID VFN 00000500 ISM 07E0 0001 CNFG CLIENT ASIDS: NONE PNetID 1: P1

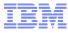

## Netstat DEvlinks/-d for a SMCD-enabled IQD interface

#### Shows the PNETID and the associated ISM interface:

| D TCPIP, TCPIP2, NETSTAT, DEVL                                                                                                    |                                                                                                    |
|----------------------------------------------------------------------------------------------------|----------------------------------------------------------------------------------------------------|
| EZDO101I NETSTAT CS V2R3 TC                                                                                                    |                                                                                                    |
| ~                                                                                                    | INTFTYPE: IPAQIDIO INTFSTATUS: READY                                                                                                    |
|                                                                                                    | H: FD12 DATAPATHSTATUS: READY                                                                                                    |
| CHPID: 21                                                                                                    |                                                                                                    |
| PNETID: P2                                                                                                    | SMCD: YES                                                                                                    |
| IPBROADCASTCAPABILITY:                                                                                                    | NO                                                                                                    |
| ARPOFFLOAD: YES                                                                                                    | ARPOFFLOADINFO: YES                                                                                                    |
| CFGMTU: NONE                                                                                                    | ACTMTU: 16384                                                                                                    |
| IPADDR: 10.15.2.21/24                                                                                                    |                                                                                                    |
| VLANID: 200                                                                                                    |                                                                                                    |
| READSTORAGE: GLOBAL (30                                                                                                    | 08K)                                                                                                    |
| SECCLASS: 255                                                                                                    | MONSYSPLEX: NO                                                                                                    |
| IQDMULTIWRITE: DISABLED                                                                                                    |                                                                                                    |
| MULTICAST SPECIFIC:                                                                                                    |                                                                                                    |
|                                                                                                    |                                                                                                    |
| MULTICAST CAPABILITY: Y                                                                                                    | ES                                                                                                    |
| MULTICAST CAPABILITY: Y<br>GROUP REFCN                                                                                                    |                                                                                                    |
| GROUP REFCN                                                                                                    | T SRCFLTMD                                                                                                    |
| GROUP REFCN                                                                                                    | T SRCFLTMD                                                                                                    |
| GROUP REFCN                                                                                                    | T SRCFLTMD                                                                                                    |
| GROUP REFCN<br><br>224.0.0.1 00000                                                                                                    | T SRCFLTMD                                                                                                    |
| GROUP REFCN<br><br>224.0.0.1 00000<br>SRCADDR: NONE                                                                                                    | T SRCFLTMD                                                                                                    |
| GROUP REFCN<br><br>224.0.0.1 00000<br>SRCADDR: NONE<br>INTERFACE STATISTICS:                                                                                                    | T SRCFLTMD<br><br>00001 EXCLUDE                                                                                                    |
| GROUP REFCN<br>224.0.0.1 00000<br>SRCADDR: NONE<br>INTERFACE STATISTICS:<br>BYTESIN                                                                                                    | T SRCFLTMD<br><br>00001 EXCLUDE<br>= 0<br>= 0                                                                                                 |
| GROUP REFCN<br>224.0.0.1 00000<br>SRCADDR: NONE<br>INTERFACE STATISTICS:<br>BYTESIN<br>INBOUND PACKETS                                                                                                    | T SRCFLTMD<br><br>00001 EXCLUDE<br>= 0<br>= 0<br>R = 0                                                                                        |
| GROUP REFCN<br><br>224.0.0.1 00000<br>SRCADDR: NONE<br>INTERFACE STATISTICS:<br>BYTESIN<br>INBOUND PACKETS<br>INBOUND PACKETS IN ERRO                                                                                          | $T \qquad SRCFLTMD$ $- \qquad$ $00001 \qquad EXCLUDE$ $= 0$ $= 0$ $R \qquad = 0$ $ED \qquad = 0$                                              |
| GROUP REFCN<br><br>224.0.0.1 00000<br>SRCADDR: NONE<br>INTERFACE STATISTICS:<br>BYTESIN<br>INBOUND PACKETS<br>INBOUND PACKETS IN ERRO<br>INBOUND PACKETS DISCARD                                                               | $T \qquad SRCFLTMD$ $- \qquad$ $00001 \qquad EXCLUDE$ $= 0$ $= 0$ $R \qquad = 0$ $ED \qquad = 0$                                              |
| GROUP REFCN<br>224.0.0.1 00000<br>SRCADDR: NONE<br>INTERFACE STATISTICS:<br>BYTESIN<br>INBOUND PACKETS<br>INBOUND PACKETS IN ERRO<br>INBOUND PACKETS DISCARD<br>INBOUND PACKETS WITH NO                                        | T SRCFLTMD<br><br>00001 EXCLUDE<br>= 0<br>= 0<br>R = 0<br>ED = 0<br>PROTOCOL = 0                                                              |
| GROUP REFCN<br>224.0.0.1 00000<br>SRCADDR: NONE<br>INTERFACE STATISTICS:<br>BYTESIN<br>INBOUND PACKETS<br>INBOUND PACKETS IN ERRO<br>INBOUND PACKETS DISCARD<br>INBOUND PACKETS WITH NO<br>BYTESOUT                            | $T \qquad SRCFLTMD$ $- \qquad$ $00001 \qquad EXCLUDE$ $= 0$ $= 0$ $R \qquad = 0$ $ED \qquad = 0$ $PROTOCOL = 0$ $= 0$ $= 0$ $= 0$             |
| GROUP REFCN<br>224.0.0.1 00000<br>SRCADDR: NONE<br>INTERFACE STATISTICS:<br>BYTESIN<br>INBOUND PACKETS<br>INBOUND PACKETS IN ERRO<br>INBOUND PACKETS DISCARD<br>INBOUND PACKETS WITH NO<br>BYTESOUT<br>OUTBOUND PACKETS        | T SRCFLTMD<br><br>00001 EXCLUDE<br>= 0<br>= 0<br>R = 0<br>ED = 0<br>PROTOCOL = 0<br>= 0<br>= 0<br>OR = 0<br>OR = 0                            |
| GROUP REFCN<br>224.0.0.1 00000<br>SRCADDR: NONE<br>INTERFACE STATISTICS:<br>BYTESIN<br>INBOUND PACKETS<br>INBOUND PACKETS IN ERRO<br>INBOUND PACKETS DISCARD<br>INBOUND PACKETS WITH NO<br>BYTESOUT<br>OUTBOUND PACKETS IN ERR | $T \qquad SRCFLTMD$ $- \qquad$ $00001 \qquad EXCLUDE$ $= 0$ $= 0$ $ED \qquad = 0$ $PROTOCOL = 0$ $= 0$ $= 0$ $OR \qquad = 0$ $DED \qquad = 0$ |

1 OF 1 RECORDS DISPLAYED

END OF THE REPORT

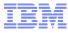

## Netstat DEvlinks/-d for a SMCD-enabled OSD interface

#### Shows the PNETID and the associated RNIC and ISM interfaces:

#### D TCPIP, TCPIP2, NETSTAT, DEVLINKS, INTFNAME=OSD1 EZD0101I NETSTAT CS V2R3 TCPIP2 700 INTFNAME: OSD1 INTFTYPE: IPAOENET INTFSTATUS: READY PORTNAME: HYDRA960 DATAPATH: 0962 DATAPATHSTATUS: READY CHPIDTYPE: OSD SMCR: YES PNETID: P1 SMCD: YES SPEED: 0000001000 IPBROADCASTCAPABILITY: NO VMACADDR: 0200014860B0 VMACORIGIN: OSA VMACROUTER: ALL ARPOFFLOAD: YES ARPOFFLOADINFO: YES CFGMTU: NONE ACTMTU: 8992 IPADDR: 10.15.1.21/24 VLANID: 100 VLANPRIORITY: DISABLED

| ASSOCIATED RNIC<br>ASSOCIATED ISM |         |          |           |
|-----------------------------------|---------|----------|-----------|
| IPV4 LAN GROUP SUN                | IMARY   |          |           |
| LANGROUP: 00002                   |         |          |           |
| NAME                              | STATUS  | ARPOWNER | VIPAOWNER |
|                                   |         |          |           |
| OSD1                              | ACTIVE  | OSD1     | YES       |
| 1 OF 1 RECORDS DIS                | SPLAYED |          |           |
| END OF THE REPORT                 |         |          |           |

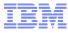

## Netstat Devlinks all PNetIDs (new)

Netstat DEvlinks/-d PNETID \* shows a summary of all the active interfaces that have a PNetID configured organized by PNetID value:

#### D TCPIP, TCPIP2, NETSTAT, DEVLINKS, PNETID=\*

EZD0101I NETSTAT CS V2R3 TCPIP2 881

#### **PNETID: P2**

| INTFNAME:   | IQDIOINTF6       | INTFTYPE: | IPAQIDI06 |             |     |
|-------------|------------------|-----------|-----------|-------------|-----|
| INTFNAME:   | IQDIOLNK0A0F0217 | INTFTYPE: | IPAQIDIO  |             |     |
| INTFNAME:   | EZAISM01         | INTFTYPE: | ISM       | ASSOCIATED: | YES |
| PNETID: P1  |                  |           |           |             |     |
| INTFNAME:   | V6OSD1           | INTFTYPE: | IPAQENET6 |             |     |
| INTFNAME:   | OSD1             | INTFTYPE: | IPAQENET  |             |     |
| INTFNAME:   | EZAISM02         | INTFTYPE: | ISM       | ASSOCIATED: | YES |
| INTFNAME:   | EZARIUT10003     | INTFTYPE: | RNIC      | ASSOCIATED: | YES |
| 7 OF 7 RECO | RDS DISPLAYED    |           |           |             |     |

END OF THE REPORT

## Netstat ALL/-A for a connection using SMCD

#### Shows the SMCD status and a SMCD reason code if SMCD could not be used

| <b>D TCPIP, TCPIP2, NETSTAT</b> , A EZD01011 NETSTAT CS V2R3 | -                                       | 5.2.31+21                |                 |
|--------------------------------------------------------------|-----------------------------------------|--------------------------|-----------------|
| CLIENT NAME: OSASUP13                                        | (                                       | CLIENT ID: 0000032       |                 |
| LOCAL SOCKET: 10.15.2                                        | .211024                                 |                          |                 |
| FOREIGN SOCKET: 10.15                                        | .2.3121                                 |                          |                 |
| BYTESIN:                                                     | 000000000000000000000000000000000000000 | 000174                   |                 |
| BYTESOUT:                                                    | 000000000000000000000000000000000000000 | 000029                   |                 |
| SEGMENTSIN:                                                  | 000000000000000000000000000000000000000 | 00007                    |                 |
| SEGMENTSOUT:                                                 | 000000000000000000000000000000000000000 | 00007                    |                 |
| STARTDATE:                                                   | 08/19/2015                              | STARTTIME:               | 16:16:38        |
| LAST TOUCHED:                                                | 16:16:38                                | STATE:                   | ESTABLSH        |
| •<br>•<br>•                                                  |                                         |                          |                 |
| RECEIVEBUFFERSIZE: 00                                        |                                         | SENDBUFFERSIZE:          | 0000184320      |
| RECEIVEDATAQUEUED:                                           |                                         |                          |                 |
| SENDDATAQUEUED:                                              |                                         |                          |                 |
| SENDSTALLED:                                                 | NO                                      |                          |                 |
| SMC INFORMATION:                                             |                                         |                          |                 |
| SMCDSTATUS:                                                  | ACTIVE                                  |                          |                 |
| LOCALSMCDLINKID                                              | :4B020000                               | REMOTESMCDLINKID:        | <b>4B030000</b> |
| LOCALSMCRCVBUF:                                              | 64K                                     | <b>REMOTESMCRCVBUF</b> : | 64K             |
| ANCILLARY INPUT QUE                                          | JE: N/A                                 |                          |                 |
| APPLICATION DATA:                                            | EZAFTPOC C OSAS                         | SUP1 C D                 |                 |

## Netstat DEvlinks/-d SMC

| <b>D TCPIP,TCPIP2,NETSTAT,DEVLINKS,SMC</b><br>EZD01011 NETSTAT CS V2R3 TCPIP2 833 |                  |                   |  |  |
|-----------------------------------------------------------------------------------|------------------|-------------------|--|--|
| INTFNAME: EZAISM01 INTF                                                           | TYPE: ISM        | INTFSTATUS: READY |  |  |
| PFID: 0600 TRLE: IUT00600 PFI                                                     | IDSTATUS: READY  |                   |  |  |
| PNETID: P2                                                                        |                  |                   |  |  |
| GIDADDR: 02008581C9172964                                                         |                  |                   |  |  |
| INTERFACE STATISTICS:                                                             |                  |                   |  |  |
| BYTESIN                                                                           | = 6567           |                   |  |  |
| INBOUND OPERATIONS                                                                | = 17             |                   |  |  |
| BYTESOUT                                                                          | = 41             |                   |  |  |
| OUTBOUND OPERATIONS                                                               | = 4              |                   |  |  |
| SMC LINKS                                                                         | = 1              |                   |  |  |
| TCP CONNECTIONS                                                                   | = 1              |                   |  |  |
| INTF RECEIVE BUFFER INUSE                                                         | = 64K            |                   |  |  |
| SMCD LINK INFORMATION:                                                            |                  |                   |  |  |
| LOCALSMCDLINKID: 4B020000 RE                                                      | EMOTESMCDLINKID: | <b>4B030000</b>   |  |  |
| VLANID: 200                                                                       |                  |                   |  |  |
| LOCALGID: 02008581C9172964                                                        | 1                |                   |  |  |
| REMOTEGID: 01008582C9172964                                                       | 1                |                   |  |  |
| SMCDLINKBYTESIN:                                                                  | 6567             |                   |  |  |
| SMCDLINKINOPERATIONS:                                                             | 17               |                   |  |  |
| SMCDLINKBYTESOUT:                                                                 | 41               |                   |  |  |
| SMCDLINKOUTOPERATIONS:                                                            | 4                |                   |  |  |
| TCP CONNECTIONS:                                                                  | 1                |                   |  |  |
| LINK RECEIVE BUFFER INUSE:                                                        | 64K              |                   |  |  |
| INTFNAME: EZAISM02 INTF                                                           | TYPE: ISM        | INTFSTATUS: READY |  |  |

Shows all ISM and RNIC interfaces and associated SMC link information

3 OF 3 RECORDS DISPLAYED END OF THE REPORT

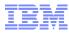

## Summary: Verification of SMC-D

- Requires (at least) two z/OS instances (LPARs or z/VM guests) executing on the same z13 CPC (GA2 or z13s)
- Both z/OS instances must:
  - -be defined to use the same ISM VCHID
  - -have their ISM FIDs Configured On to each z/OS (LPAR)
  - have direct access to the same IP network (IP subnet) via OSA or HiperSockets (i.e. hosts can communicate directly over the same IP subnet without traversing an IP Router).
  - -define an IP interface with the same VLAN ID (if VLANs are used)
- Enable both ISM and SMC-D (see backup for Netstat examples)
  - Verify both ISM and SMC-D are enabled
  - start your test application (TCP sockets) workloads
  - Verify TCP connections dynamically exploit SMC-D
- Optional: Measure / compare your performance:
  - Working with your performance analyst consider comparing your TCP/IP (OSA or HS) performance benchmarks with SMC-D (ISM) benchmarks for the sample workloads you are most interested in evaluating

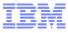

## Topic 6. SMC Applicability Tool (SMC-AT)

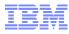

## **Evaluating SMC Applicability and Benefits**

As customers express interest in SMC-R and RoCE Express one of the initial questions asked is:

- "What benefit will SMC-R provide in my environment?"
  - Some users are well aware of significant traffic patterns that can benefit from SMC-R
  - But others are unsure of how much of their TCP traffic (in their environment) is:
    - z/OS to z/OS and
    - how much of that traffic is well suited to SMC-R
- This same set of customer questions will also apply to SMC-D
- RYO evaluation processes can be a time consuming activity that requires significant expertise.

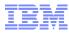

## SMC Applicability Tool Introduction

A new tool called SMC Applicability Tool (SMCAT) has been created that will help customers determine the value of SMC-R and SMC-D in their environment with minimal effort and minimal impact

- SMCAT is integrated within the TCP/IP stack: Gathers new statistics that are used to project SMC-R and SMC-D applicability and benefits for the current system
  - Minimal system overhead, no changes in TCP/IP network flows
  - Produces reports on potential benefits of enabling SMC-R / SMC-D
  - Does not require RoCE or ISM hardware or the SMC-R/D function. No IP configuration changes are required (measures your existing TCP/IP traffic).
- Available via the service stream on existing z/OS releases:
  - z/OS V1R13 APAR PI48309 PTF UI31050
  - z/OS V2R1, V2R2 APAR PI48155, PTFs UI31054 (2.1) and UI31055 (2.2)
- For additional SMC-AT information refer to:

http://www.ibm.com/software/network/commserver/SMCR

## **SMC References**

• SMC One Stop Shopping Web Page (Includes latest links to ALL other SMC References):

http://www.ibm.com/software/network/commserver/SMCR

#### IBM

This page provides a comprehensive list of reference material related to SMC-R:

- ↔ SMC-R Overview
- SMC-R Overview (with audio) (01:09:07)
- ↔ SMC-R Implementation
- SMC-R Implementation (with audio) (00:58:04)
- → Shared Memory Communications over RDMA: Performance Considerations (white paper)
- GHT SMC-R performance information
- → SMC-R FAQ
- → Diagnosing Problems with SMC-R
- → SMC-R and Security Considerations (white paper)
- Generational RFC Generational RFC
- SMC-R performance over distance (894KB)
- SMC-R VLAN configuration considerations (1.1MB)
- Linux SMC-R Overview (Note: The IBM SMC-R Linux source code is pending evaluation by the Linux open source community) (397KB)
- SMC-R Applicability Tool (SMCAT) Overview (429KB)
- SMC-R and IBM System z13 10GbE RoCE Express Virtualization (SR-IOV) Overview (682KB)

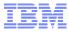

# THANK YOU

© 2016 IBM Corporation

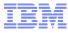

## Backup

Feedback, comments and questions are welcome.

Backup Topics (additional details):

- 1. HCD Change Processor
- 2. Service Element Screenshot Examples
- 3. Sample TRLE (display) Information

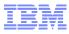

## Backup Topic 1.1 Configuring ISM in HCD

- HCD prereqs:
  - -HCD APAR / PTF (OA46010)
  - Before you can define FID Type ISM you must first update your processor definition (see example in next charts)
- Notes:
  - 1. The maximum value that can be configured for a PCI FID (any FID type) is x0FFF
  - The maximum number of VFs (FIDs) that can be configured for the same ISM PCHID = 255.

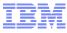

## Change Processor (HCD Processor List)

| Goto Filter Bac                                    | kup Query   | Help                                                  |                 |                                 |
|----------------------------------------------------|-------------|-------------------------------------------------------|-----------------|---------------------------------|
| Command ===>                                       |             | Processor List                                        | Row 1           | of 3 More: ><br>Scroll ===> CSR |
| Select one or more                                 | processors, | then press Ente                                       | er. To add, use | ≥ F11.                          |
| / Proc. ID Type +                                  |             | lode+ Serial-# +                                      |                 |                                 |
| _ SCZP401 2827<br>_ SCZP402 2827<br>c SCZP501 2964 | H89 L       | .PAR 00B8D72827<br>.PAR 0194D72827<br>.PAR 08DA872964 | Helix           |                                 |

HCD option 1.3. C (Change) then press Enter

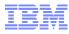

## **Change Processor Definition**

| Goto Filter Backup Query Help<br>Change Processor Definition ———————————————————————————————————— |  |  |
|---------------------------------------------------------------------------------------------------|--|--|
| Specify or revise the following values.                                                           |  |  |
| Processor ID SCZP501<br>Support level:<br>XMP, 2964 support                                       |  |  |
| Processor type                                                                                    |  |  |
| Serial number                                                                                     |  |  |
| Specify SNA address only if part of an System z cluster:                                          |  |  |
| Network name USIBMSC +<br>CPC name SCZP501 +                                                      |  |  |
| Local system name SCZP501                                                                         |  |  |
|                                                                                                   |  |  |

Press enter

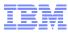

## **Change Processor Definition**

| Goto Filter Backup Query Help<br>Change Processor Definition ————————————————————————————————————                               |     |
|----------------------------------------------------------------------------------------------------|-----|
| Available Support Levels                                                                                                    | >   |
| Select the processor support level which provides the processor capabilities you want to use.                                   |     |
| Support Level<br>XMP, 2964 support<br>/ 2964 support, ISM, RCE<br>************************************                          | (жж |
| A support level selection is required. Read message help to get instructions on how to access support level detail information. |     |

Select the new support level (slash) then Enter)

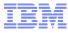

## Backup Topic 2. Service Element (SE) Screenshot Examples

Note: This is not the same configuration as in the previous HCD example

## **Channel View**

| Support Element                |                                                   |                                                               | BM   |
|--------------------------------|---------------------------------------------------|---------------------------------------------------------------|------|
|                                | Channels Topology                                 | pedebug   Help                                                | Logo |
| Welcome     System Management  | C 🖪 👯 🧐 🖉 🕐 😭 🖓 Filter                            | Tasks ▼ Views ▼                                               |      |
| 🖬 📕 S33                        | Se ^ PCHID ^ IDs                                  | ∧ Status ∧ State ∧ S ∧ L ∧ Type                               | *    |
| Processors                     | 0.FB 1.FB 2.FB 3.FB 4.FB 5.FB                     | Operating Online Internal Coupling Link                       |      |
| Channels                       | 0.FC 1.FC 2.FC 3.FC 4.FC 5.FC                     | Operating Online Internal Coupling Link                       |      |
| Partitions                     | 0.FD 1.FD 2.FD 3.FD 4.FD 5.FD                     | Operating Online Internal Coupling Link                       |      |
| L                              | 0.FE 1.FE 2.FE 3.FE 4.FE 5.FE                     | Operating Online Internal Coupling Link                       |      |
| Custom Groups                  | 0.FF 1.FF 2.FF 3.FF 4.FF 5.FF                     | Generating Online Internal Coupling Link                      |      |
| 📕 SE Management                | 0500 0501 0502 0503 0504 0505 0506 0507 0508 0509 | 050A 050 Gerating Online Shared Memory Communications-Direct  | t    |
| Service Management             | 0600 0601 0602 0603 0604 0605 0606 0607 0608 0609 | 060A 060 Operating Online Shared Memory Communications-Direct | t    |
|                                | 07E2 4.20                                         | Grating Online HiperSockets                                   |      |
| Tasks Index                    | 0.21 4.21                                         | Gerating Online HiperSockets                                  |      |
| tatus: Exceptions and Messages | 0700 0701 0702 0703 0704                          | Operating Online Shared Memory Communications-Direct          | t    |
| 🖹 🚳 🗊 🗐 🖊                      | Max Page Size: 500 Total: 111                     | Filtered: 111 Selected: 0                                     |      |
|                                |                                                   |                                                               |      |
| VCHID                          | FIDs                                              | Channel Type                                                  |      |

- VCHID range 07C0 -07FF is shared with HiperSockets VCHIDs
- Up to 255 FIDs per VCHID
- FIDs are unique per System

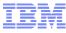

## **Channel Details**

| Support Element                                        |                                              | ▲ https://9.56.198.211/hmc/content?taskId=434&refresh=34476    |
|--------------------------------------------------------|----------------------------------------------|----------------------------------------------------------------|
| PCHID Details   PCHID Details                          |                                              |                                                                |
|                                                        | > S33 > Channels                             | PCHID 07E1 Details - PCHID07E1                                 |
| S33: PCHID Details - Mozilla Firefox: IBM Edition      |                                              | Instance Acceptable                                            |
| https://9.56.198.211/hmc/content?taskId=436&refresh=34 | 1483 🗶                                       | Information Status                                             |
| PCHID 07E3 Details - PCHID07E3                         |                                              | Instance information Status: Operating Location: Not Available |
| PCHID 07E3 Details - PCHID07E3                         |                                              | Type: Shared Memory                                            |
| Instance Acceptable<br>Information Status              |                                              | FID: 0600 All Owning Images: LP4B                              |
| Instance information                                   |                                              | FID: 0600 All Owning Images: LP4B<br>0601 VM0B                 |
| Status: Operating                                      | Location: Not Available                      | 0602 LP4C                                                      |
| Type: HiperSockets                                     |                                              | 0603                                                           |
| CSS.CHPID: 0.21                                        | All Owning Images: VM0B                      | 0604                                                           |
| 4.21                                                   | LP4B                                         | 0605                                                           |
|                                                        | LP4C                                         | 0606                                                           |
| CHPID characteristic:Shared                            | Swapped with: None                           | 0607                                                           |
|                                                        | Network IDs: P2                              | 0609                                                           |
| Apply Advanced Facilities Channel Prob                 | lem Determination Cancel Help                | 060A                                                           |
|                                                        |                                              | 060B                                                           |
|                                                        | 2/10/10/2010/10/2010/2010                    | 060C                                                           |
| 표 값 LPOE 🔽 🚺 050E                                      | 0.FE 1.FE 2.FE 3.FE 4.FE 5.FE                | 060D                                                           |
|                                                        | 0.FF 1.FF 2.FF 3.FF 4.FF 5.FF                | 060E<br>060F                                                   |
|                                                        | 0500 0501 0502 0503 0504 0505 0506 0507 0508 | 060                                                            |
| 🗷 🖧 LP13                                               | 0600 0601 0602 0603 0604 0605 0606 0607 0608 |                                                                |
| 표 kb LP14 🔲 🚺 07E2                                     | 4.20                                         | Network IDs: P2                                                |
| Status: Exceptions and Messages                        | 0.21 4.21                                    | Apply Advanced Facilities Cancel Help                          |
| Status: Exceptions and Messages                        | 0700 0701 0702 0703 0704                     |                                                                |
|                                                        | Max Page Size: 500 Total                     | a                                                              |

Network ID per VCHID, associates an ISM VCHID with an HiperSockets VCHID (or OSA CHID)

## **FID** View

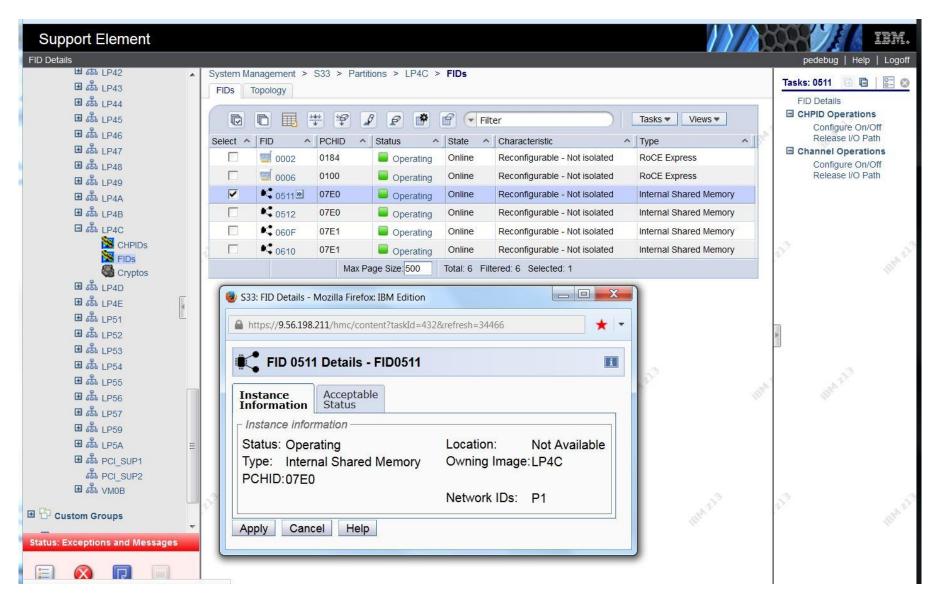

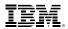

## Display TRL with CONTROL=ISM will show all ISM TRLEs

#### D NET, TRL, CONTROL=ISM IST097I DISPLAY ACCEPTED IST350I DISPLAY TYPE = TRL 725IST924I ------IST1954I TRL MAJOR NODE = ISTTRL IST1314I TRLE = IUT00501 STATUS = ACTIV CONTROL = ISM IST1314I TRLE = IUT00500 STATUS = ACTIV CONTROL = ISM IST1314I TRLE = IUT00601 STATUS = ACTIV CONTROL = ISM IST1314I TRLE = IUT00600 STATUS = ACTIV CONTROL = ISMIST1454I 4 TRLE(S) DISPLAYED IST924I ------IST1954I TRL MAJOR NODE = HUBTRLES IST1454I 0 TRLE(S) DISPLAYED IST924I ------IST1954I TRL MAJOR NODE = VTMTRLES IST172I NO TRLES EXIST IST1454I 0 TRLE(S) DISPLAYED IST1954I TRL MAJOR NODE = LOCTRLES IST1454I 0 TRLE(S) DISPLAYED IST924I ------IST1954I TRL MAJOR NODE = NETMTRLS IST1454I 0 TRLE(S) DISPLAYED IST314I END

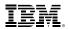

## **Display TRL for an ISM TRLE**

Shows the detailed TRLE information

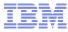

## **End of Material**